# Exploration par un automate fini de réseaux anonymes étiquetés

### Reuven Cohen<sup>1</sup> Pierre Fraigniaud<sup>2</sup> David Ilcinkas<sup>3</sup> Amos Korman<sup>1</sup> David Peleg<sup>1</sup>

<sup>1</sup>Dept. of Computer Science, Weizmann Institute, Israel

<sup>2</sup>CNRS, LRI, Université Paris-Sud, France

<sup>3</sup>LRI, Université Paris-Sud, France

AlgoTel '05, 11 mai 2005

 $4$  ロ  $\rightarrow$   $\rightarrow$   $\oplus$   $\rightarrow$   $\rightarrow$   $\oplus$   $\rightarrow$ 

1/23

<span id="page-0-0"></span> $\Omega$ 

**K ロ ▶ K 御 ▶ K ミ ▶ K ミ ▶** 

2/23

<span id="page-1-0"></span> $\Omega$ 

### Exploration de graphes

#### But

Un automate fini (ou robot) doit traverser chaque arête d'un graphe inconnu et anonyme.

- 
- 
- 

 $\rightarrow$   $\oplus$   $\rightarrow$   $\rightarrow$   $\oplus$   $\rightarrow$ 

2/23

 $\Omega$ 

### Exploration de graphes

#### But

Un automate fini (ou robot) doit traverser chaque arête d'un graphe inconnu et anonyme.

#### **Motivation**

- exploration d'endroits inaccessibles à l'homme
- **·** maintenance d'un réseau informatique
- cartographie

**K ロ ▶ K 御 ▶ K 君 ▶ K 君 ▶** 

3/23

<span id="page-3-0"></span> $2Q$ 

重

### Inconnu, Anonyme

- 
- 

- 
- 

R. Cohen, P. Fraigniaud, D. Ilcinkas, A. Korman, et D. Peleg Exploration guidée

**K ロ ▶ K 御 ▶ K ミ ▶ K ミ ▶** 

3/23

 $2QQ$ 

重

### Inconnu, Anonyme

### Inconnu

- **•** topologie inconnue
- o pas de bornes sur la taille

- 
- 

R. Cohen, P. Fraigniaud, D. Ilcinkas, A. Korman, et D. Peleg Exploration guidée

3/23

<span id="page-5-0"></span> $2QQ$ 

目

### Inconnu, Anonyme

#### Inconnu

- **•** topologie inconnue
- **o** pas de bornes sur la taille

### Anonyme

- **•** sommets sans identifiant
- étiquetage local des arêtes

### Exemple d'un graphe anonyme

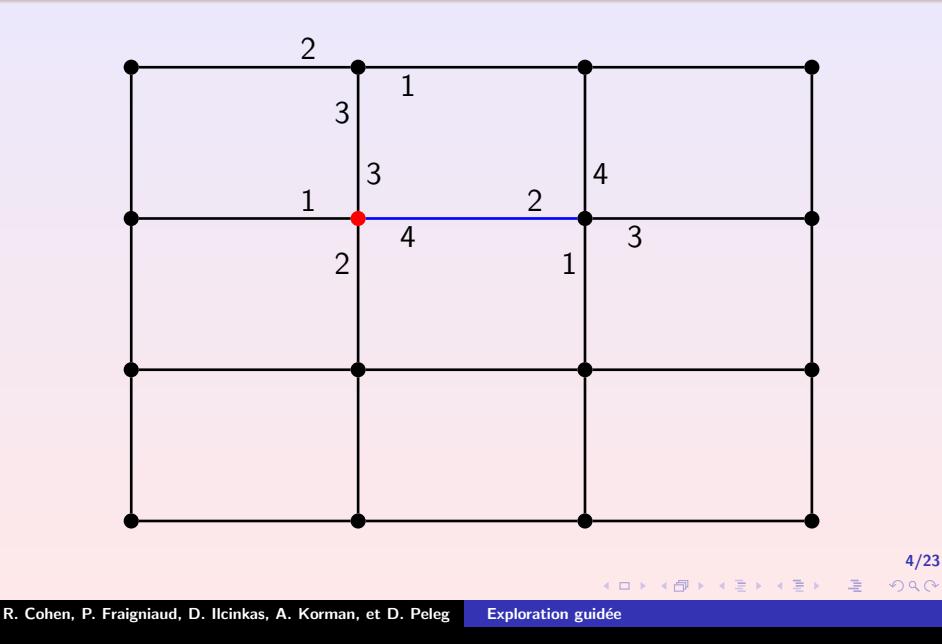

<span id="page-7-0"></span> $299$ 

佳

## Automate de Mealy (1)

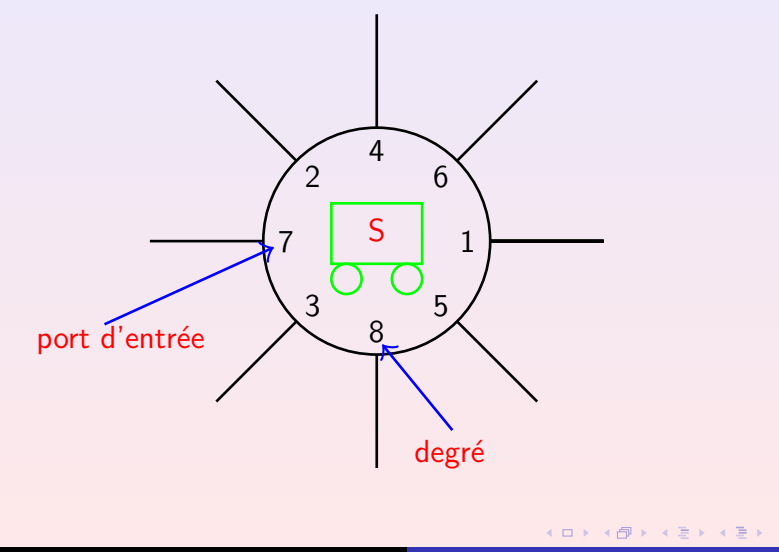

## Automate de Mealy (1)

<span id="page-8-0"></span>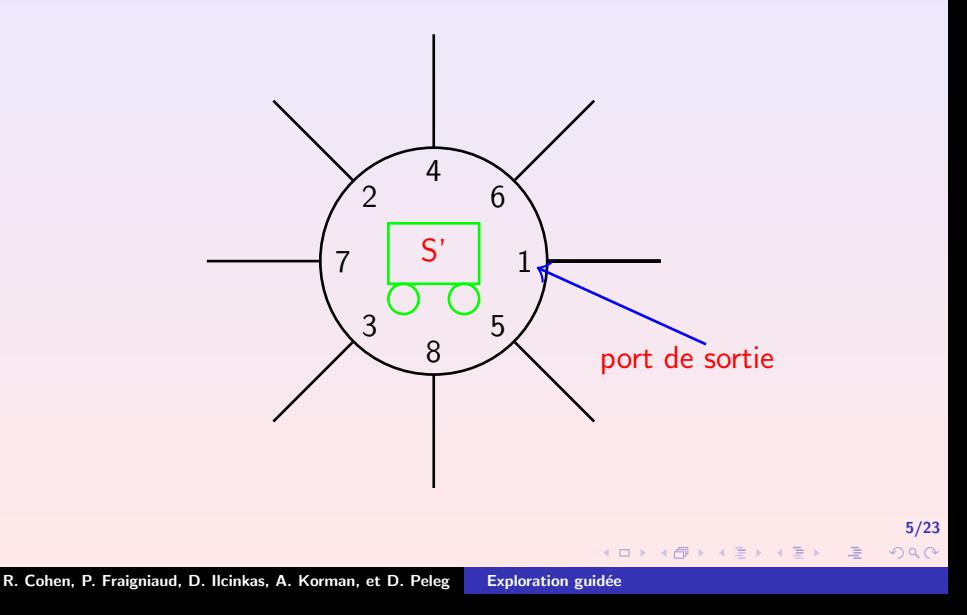

# Automate de Mealy (2)

### Entrées

- $\bullet$  S : état courant
- $\bullet$  *i* : port d'entrée
- o d : degré du nœud

### **Sorties**

- $S'$  état courant
- $\bullet$  *i* : port de sortie

#### Fonction de transition

 $f(S, i, d) = (S', j)$ 

扂

K 로 )

### **Étoile**

- PlusUn  $P : f(i, d, P) = (i + 1 \mod d, B)$
- Backtrack  $B : f(i, d, B) = (i, P)$

<span id="page-10-0"></span>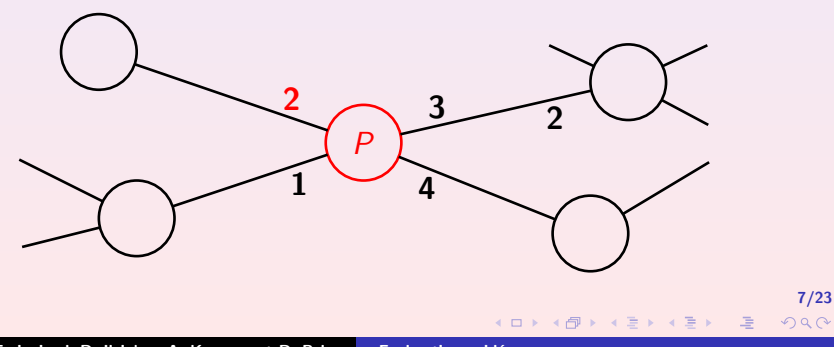

### **Étoile**

- PlusUn  $P : f(i, d, P) = (i + 1 \mod d, B)$
- Backtrack  $B : f(i, d, B) = (i, P)$

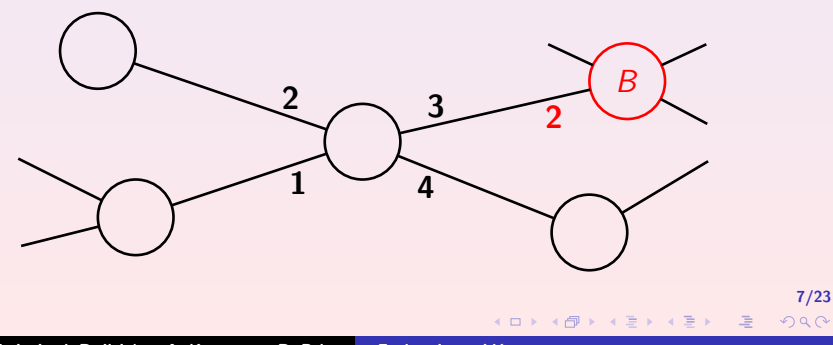

### **Étoile**

- PlusUn  $P : f(i, d, P) = (i + 1 \mod d, B)$
- Backtrack  $B : f(i, d, B) = (i, P)$

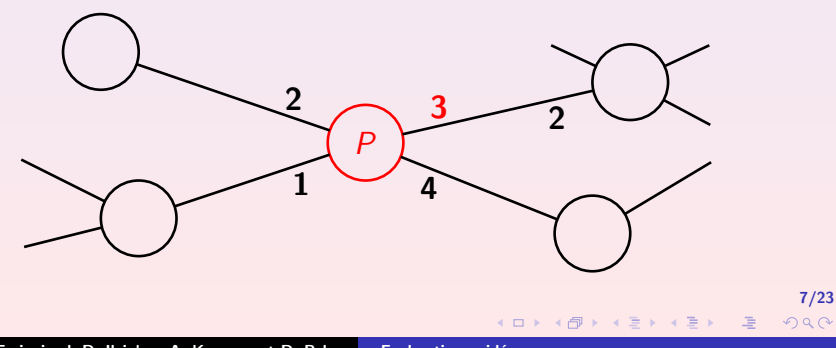

### **Étoile**

- PlusUn  $P : f(i, d, P) = (i + 1 \mod d, B)$
- Backtrack  $B : f(i, d, B) = (i, P)$

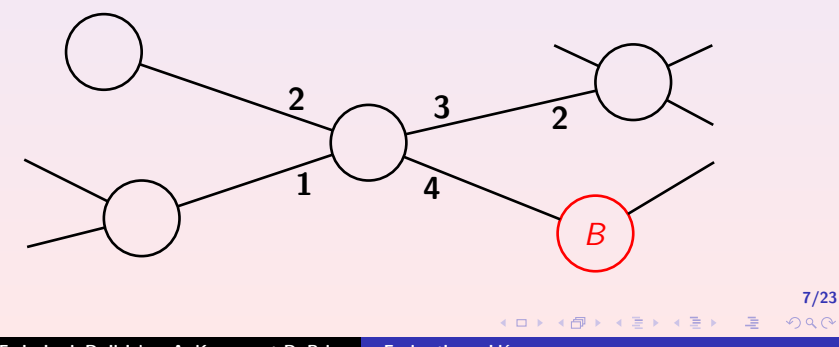

### **Étoile**

- PlusUn  $P : f(i, d, P) = (i + 1 \mod d, B)$
- Backtrack  $B : f(i, d, B) = (i, P)$

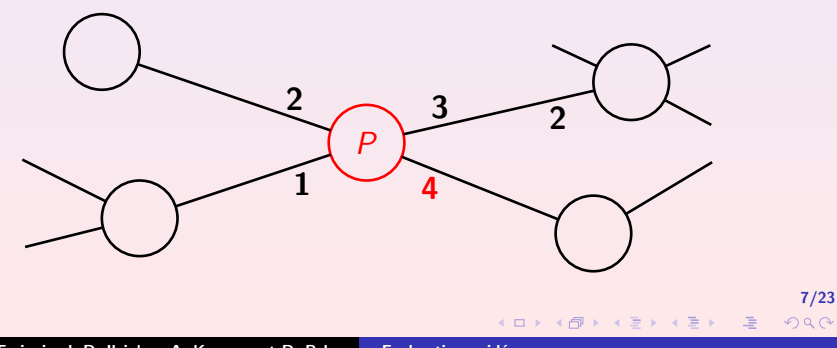

### **Étoile**

- PlusUn  $P : f(i, d, P) = (i + 1 \mod d, B)$
- Backtrack  $B : f(i, d, B) = (i, P)$

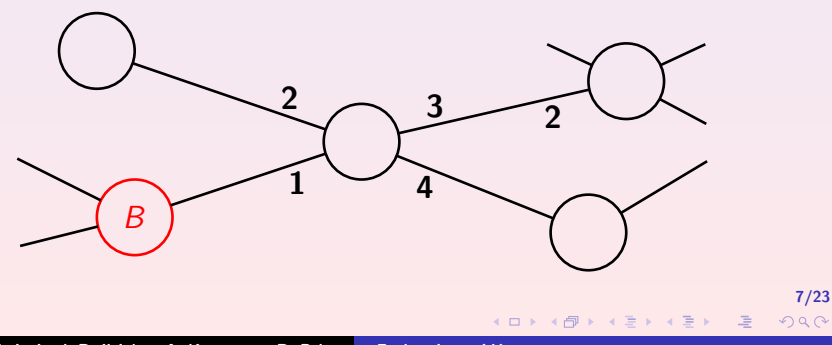

### **Étoile**

- PlusUn  $P : f(i, d, P) = (i + 1 \mod d, B)$
- Backtrack  $B : f(i, d, B) = (i, P)$

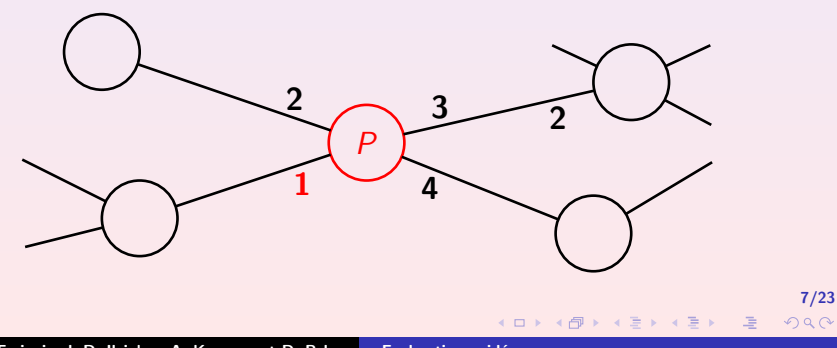

### **Étoile**

- PlusUn  $P : f(i, d, P) = (i + 1 \mod d, B)$
- Backtrack  $B : f(i, d, B) = (i, P)$

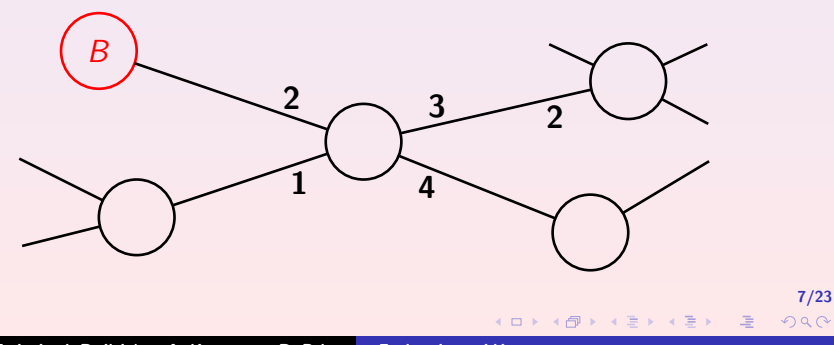

### **Étoile**

- PlusUn  $P : f(i, d, P) = (i + 1 \mod d, B)$
- Backtrack  $B : f(i, d, B) = (i, P)$

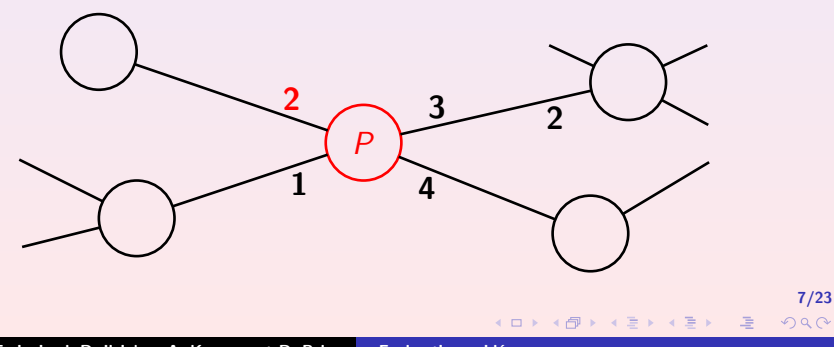

### **Étoile**

- PlusUn  $P : f(i, d, P) = (i + 1 \mod d, B)$
- Backtrack  $B : f(i, d, B) = (i, P)$

<span id="page-19-0"></span>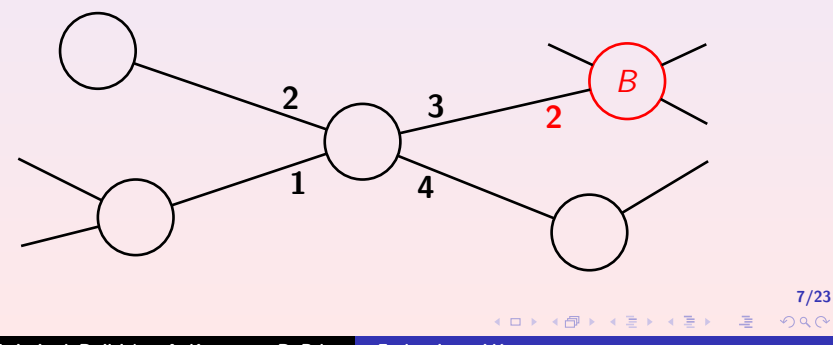

**K ロ ▶ K 伊 ▶ K ミ ▶** 

8/23

<span id="page-20-0"></span> $\Omega$ 

# Modèle utilisé

#### Modèle

- On autorise un oracle à colorier (étiqueter) le graphe pour aider l'automate.
- L'automate peut lire la couleur comme entrée de sa fonction de transition.

#### But

Utiliser le plus petit nombre de couleurs possible.

 $\leftarrow$   $\Box$ 

**K 伊 ≯ K ミ ≯** 

9/23

<span id="page-21-0"></span> $2Q$ 

扂

### Plan

### **[Introduction](#page-1-0)**

### <sup>2</sup> [Historique](#page-21-0)

- · Résultats d'impossibilité
- [Exploration d'arbres](#page-28-0)
- **•** [Tableaux blancs](#page-35-0)
- **•** Résultats

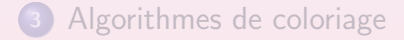

### **[Conclusion](#page-64-0)**

 $4$  ロ  $\rightarrow$   $\rightarrow$   $\oplus$   $\rightarrow$   $\rightarrow$   $\oplus$   $\rightarrow$ 

10/23

<span id="page-22-0"></span> $\Omega$ 

# Résultats d'impossibilité (1)

Budach, Math. Nachrichten, 1978 Automata and Labyrinths

Aucun automate fini n'explore tous les graphes.

**K ロ ▶ K 伊 ▶ K ミ** 

10/23

 $\Omega$ 

# Résultats d'impossibilité (1)

Budach, Math. Nachrichten, 1978 Automata and Labyrinths

Aucun automate fini n'explore tous les graphes.

Un caillou est un marqueur pouvant être déposé et repris sur les sommets.

10/23

<span id="page-24-0"></span> $\Omega$ 

### Résultats d'impossibilité (1)

Budach, Math. Nachrichten, 1978 Automata and Labyrinths

Aucun automate fini n'explore tous les graphes.

Un caillou est un marqueur pouvant être déposé et repris sur les sommets.

Rabin, Seminar talk at Berkeley, 1967 Maze threading automata

Aucun automate fini avec un nombre fini de cailloux n'explore tous les graphes.

**K ロ ▶ K 伊 ▶ K 글** 

11/23

 $\Omega$ 

# Résultats d'impossibilité (2)

Rollik, Acta Informatica, 1980 Automaten in planaren Graphen

Aucune équipe finie d'automates finis n'explore tous les graphes (mêmes planaires).

R. Cohen, P. Fraigniaud, D. Ilcinkas, A. Korman, et D. Peleg Exploration guidée

**K ロ ▶ K 伊 ▶ K ミ ▶** 

11/23

# Résultats d'impossibilité (2)

Rollik, Acta Informatica, 1980 Automaten in planaren Graphen

Aucune équipe finie d'automates finis n'explore tous les graphes (mêmes planaires).

Un JAG (Jumping Automaton for Graphs) est une équipe d'automates finis coopérant en permanence. Un automate a la possibilité de se téléporter à côté d'un autre automate.

### Résultats d'impossibilité (2)

Rollik, Acta Informatica, 1980 Automaten in planaren Graphen

Aucune équipe finie d'automates finis n'explore tous les graphes (mêmes planaires).

Un JAG (Jumping Automaton for Graphs) est une équipe d'automates finis coopérant en permanence. Un automate a la possibilité de se téléporter à côté d'un autre automate.

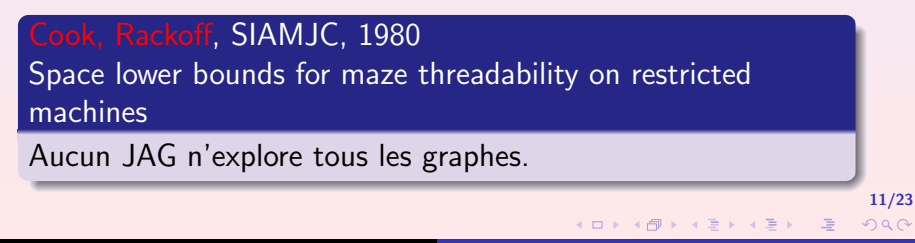

Diks, Fraigniaud, Kranakis, Pelc, SODA 2002

Tree exploration with little memory

<span id="page-28-0"></span>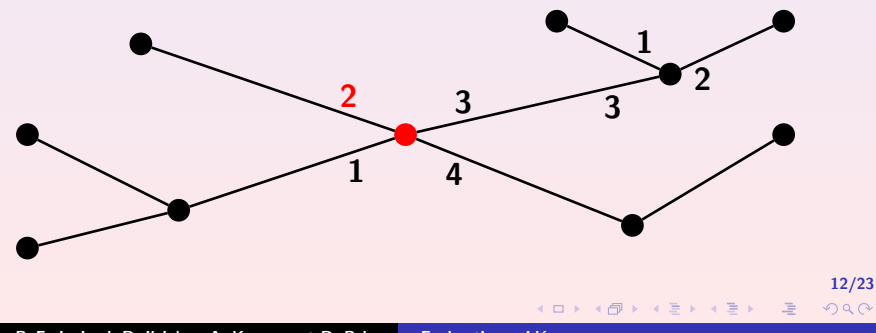

Diks, Fraigniaud, Kranakis, Pelc, SODA 2002

Tree exploration with little memory

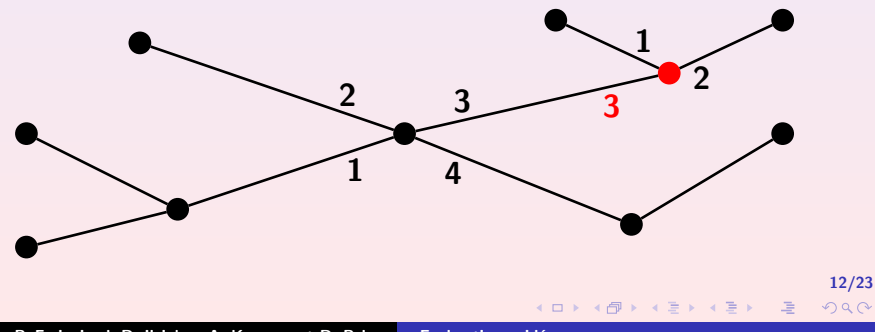

Diks, Fraigniaud, Kranakis, Pelc, SODA 2002

Tree exploration with little memory

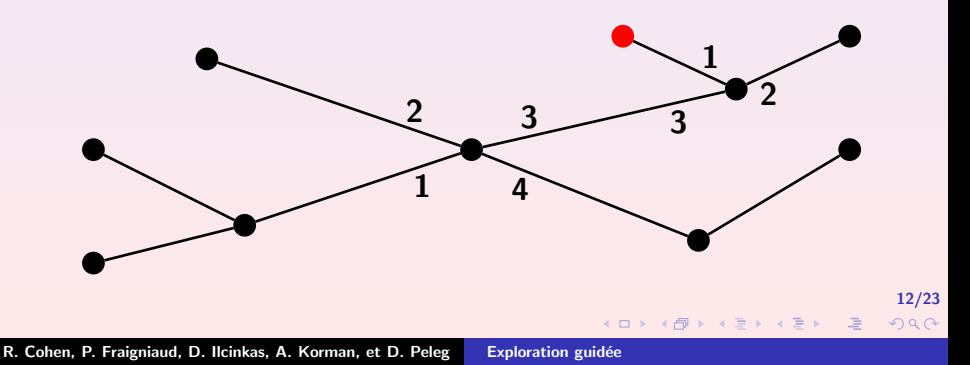

Diks, Fraigniaud, Kranakis, Pelc, SODA 2002

Tree exploration with little memory

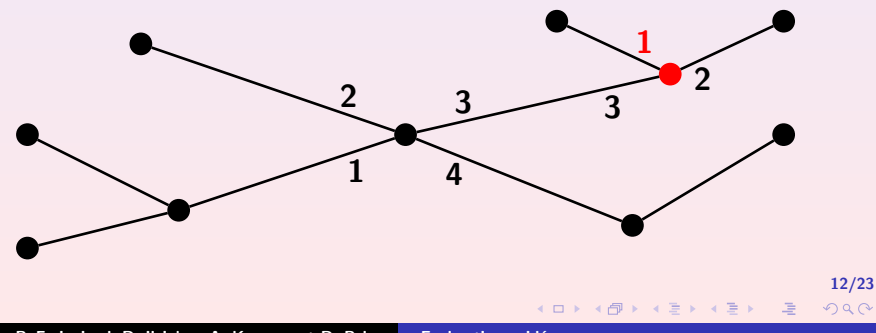

Diks, Fraigniaud, Kranakis, Pelc, SODA 2002

Tree exploration with little memory

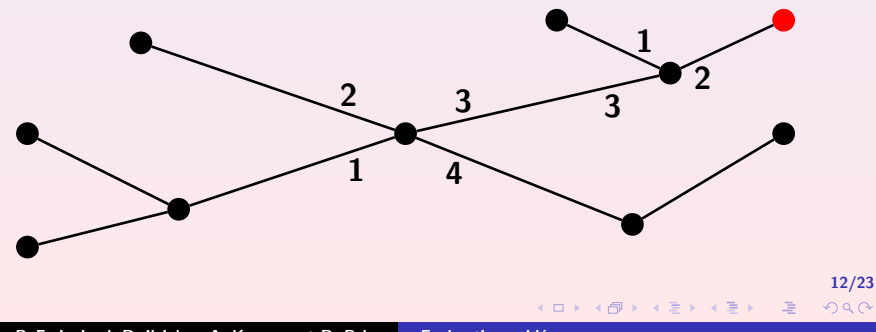

Diks, Fraigniaud, Kranakis, Pelc, SODA 2002

Tree exploration with little memory

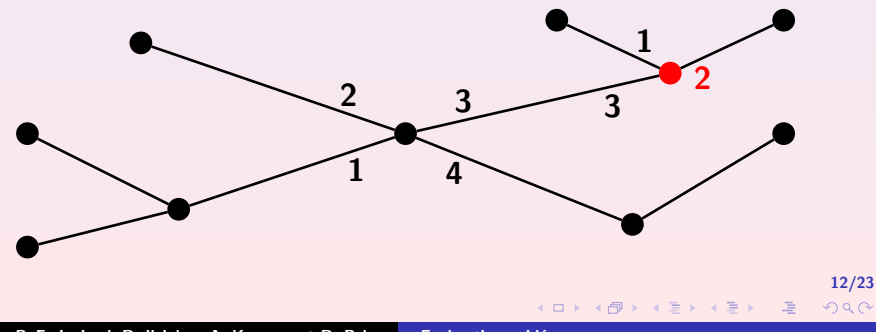

Diks, Fraigniaud, Kranakis, Pelc, SODA 2002

Tree exploration with little memory

<span id="page-34-0"></span>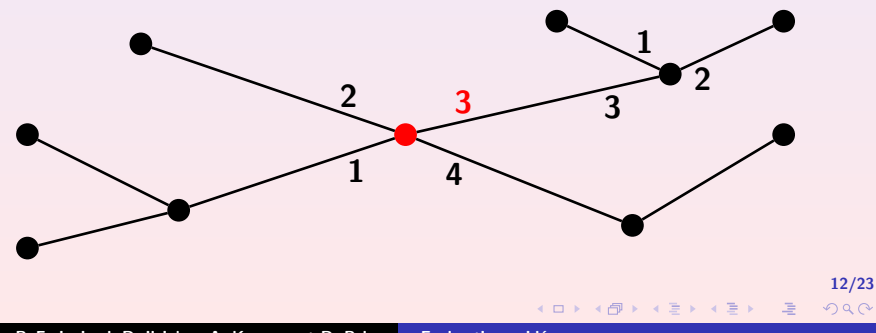

**K ロ ▶ K 御 ▶ K ミ ▶ K ミ ▶** 

13/23

<span id="page-35-0"></span>つくい

## Tableaux blancs

Un tableau blanc sur un nœud est un espace sur lequel un automate peut écrire ou effacer des messages.

**K ロ ⊁ K 伊 ⊁ K ミ ⊁ K ミ ⊁** 

13/23

റെ ദ

# Tableaux blancs

Un tableau blanc sur un nœud est un espace sur lequel un automate peut écrire ou effacer des messages.

Tixeuil, WSS 2001

On a Space-optimal Distributed Traversal Algorithm

Un automate sans mémoire (un seul état) peut explorer tous les graphes de degré maximum  $\Delta$  en n'utilisant que  $O(log\Delta)$ bits de mémoire par nœud.

 $4$  ロ  $\rightarrow$   $\rightarrow$   $\oplus$   $\rightarrow$   $\rightarrow$   $\oplus$   $\rightarrow$ 

13/23

<span id="page-37-0"></span> $\Omega$ 

# Tableaux blancs

Un tableau blanc sur un nœud est un espace sur lequel un automate peut écrire ou effacer des messages.

Tixeuil, WSS 2001

On a Space-optimal Distributed Traversal Algorithm

Un automate sans mémoire (un seul état) peut explorer tous les graphes de degré maximum  $\Delta$  en n'utilisant que  $O(log\Delta)$ bits de mémoire par nœud.

Algorithme : Au  $i$ -ème passage sur un nœud, prendre l'arête  $i$ mod d où d est le degré du nœud.

 $4$  ロ  $\rightarrow$   $\rightarrow$   $\oplus$   $\rightarrow$   $\rightarrow$   $\oplus$   $\rightarrow$ 

14/23

<span id="page-38-0"></span> $\Omega$ 

# Rappel du modèle

#### Modèle

- On autorise un oracle à colorier (étiqueter) le graphe pour aider l'automate.
- L'automate peut lire la couleur comme entrée de sa fonction de transition.

#### But

Utiliser le plus petit nombre de couleurs possible.

**K ロ ▶ K 伊 ▶ K ミ ▶** 

# Nos Résultats

### Trois couleurs

Il existe un automate fini et un algorithme de coloriage en seulement trois couleurs tels que l'automate peut explorer tous les graphes.

**K ロ ▶ K 伊 ▶ K ミ ▶** 

# Nos Résultats

### Trois couleurs

Il existe un automate fini et un algorithme de coloriage en seulement trois couleurs tels que l'automate peut explorer tous les graphes.

#### Degré constant en deux couleurs

Il existe un automate de O(log∆) bits de mémoire et un algorithme de coloriage en deux couleurs tels que l'automate peut explorer tous les graphes de degré maximal  $\Delta$ .

 $2Q$ 

<span id="page-41-0"></span>扂

**K ロ ▶ K 御 ▶ K 君 ▶ K 君 ▶** 

### Plan

### **[Introduction](#page-1-0)**

### **[Historique](#page-21-0)**

<sup>3</sup> [Algorithmes de coloriage](#page-41-0) [Arbre couvrant](#page-42-0) • [Trois couleurs](#page-52-0) **•** [Deux couleurs](#page-63-0)

### **[Conclusion](#page-64-0)**

17/23

<span id="page-42-0"></span> $2Q$ 

K 로 )

### Arbre couvrant

### Idée simple

17/23

 $2Q$ 

K 로 )

### Arbre couvrant

#### Idée simple

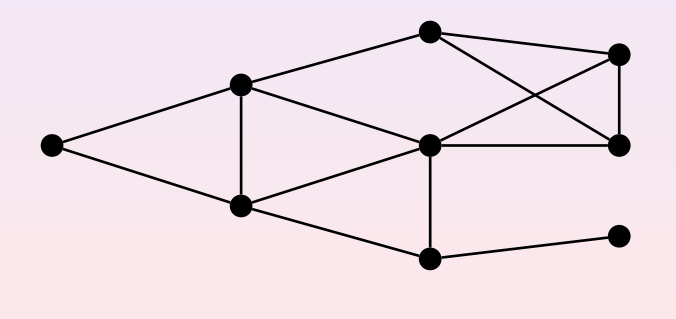

17/23

 $2Q$ 

K 로 )

### Arbre couvrant

#### Idée simple

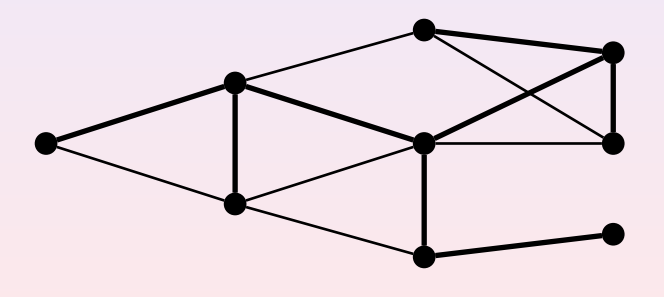

**K ロ ▶ K 伊 ▶ K 글** 

17/23

 $2Q$ 

K 로 )

### Arbre couvrant

#### Idée simple

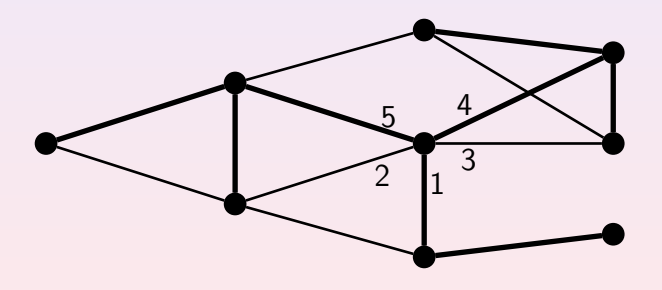

**K ロ ▶ K 伊 ▶ K 글** 

17/23

<span id="page-46-0"></span> $2Q$ 

K 로 )

### Arbre couvrant

#### Idée simple

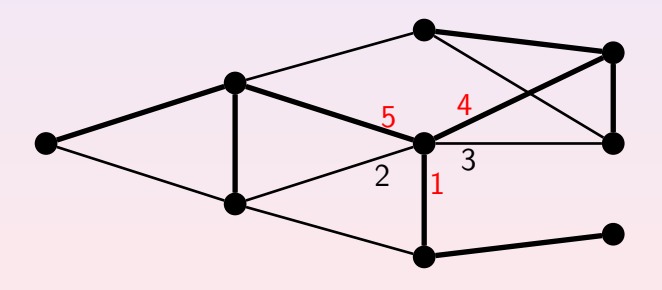

 $2Q$ 

目

### Arbre enraciné

#### Etiquetage amélioré

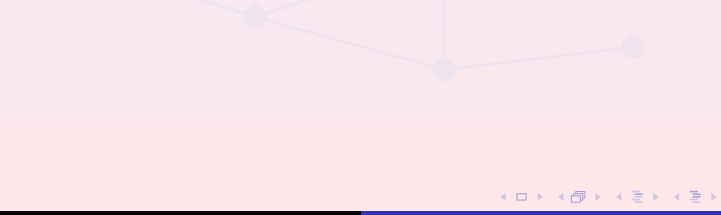

18/23

 $2Q$ 

### Arbre enraciné

#### Etiquetage amélioré

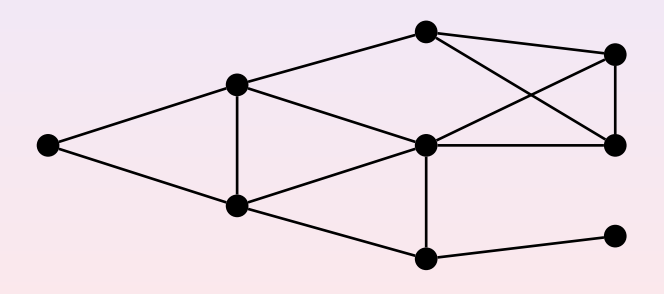

18/23

 $2Q$ 

### Arbre enraciné

#### Etiquetage amélioré

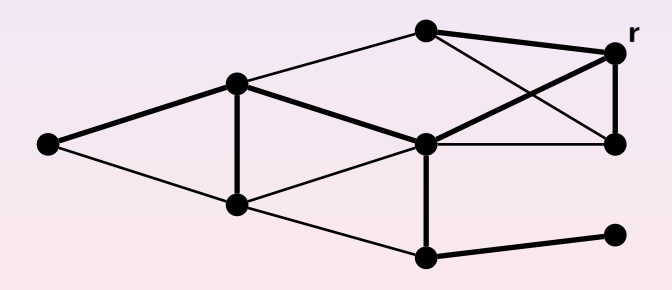

18/23

 $2Q$ 

目

# Arbre enraciné

#### Etiquetage amélioré

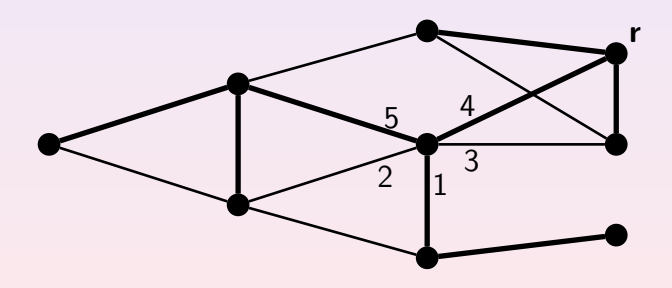

18/23

 $2Q$ 

目

# Arbre enraciné

### Etiquetage amélioré

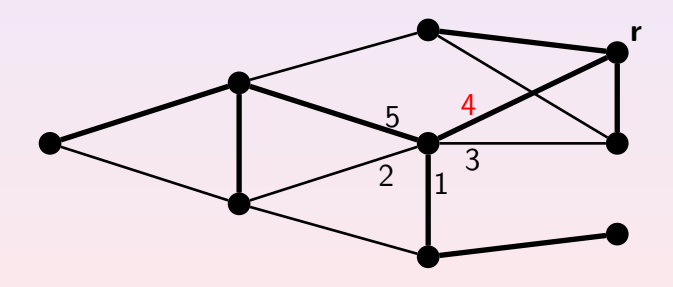

# Trois couleurs suffisent

- choisir arbitrairement un nœud comme racine
- $\bullet$  colorier tous les nœuds en fonction de leur distance  $d \land a$  la racine
	- distance  $d \cong 0[3]$  rouge
	- distance  $d \cong 1[3]$  bleu
	- distance  $d \cong 2[3]$  noir

<span id="page-52-0"></span>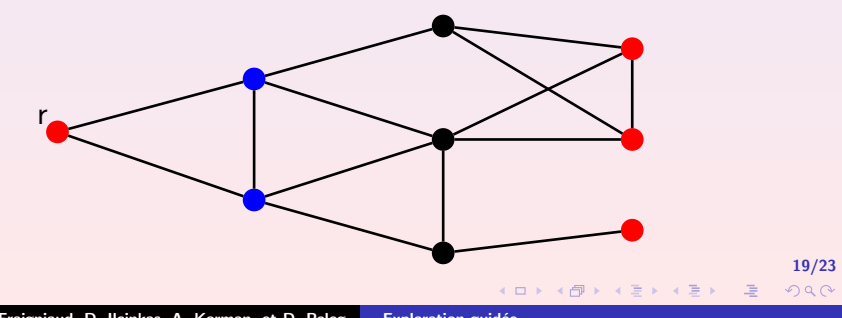

# Trois couleurs suffisent

- choisir arbitrairement un nœud comme racine
- $\bullet$  colorier tous les nœuds en fonction de leur distance  $d \land a$  la racine
	- distance  $d \cong 0[3]$  rouge
	- distance  $d \cong 1[3]$  bleu
	- distance  $d \cong 2[3]$  noir

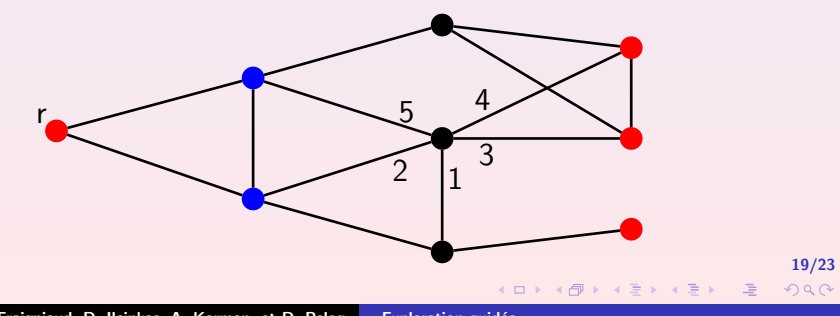

# Trois couleurs suffisent

- choisir arbitrairement un nœud comme racine
- $\bullet$  colorier tous les nœuds en fonction de leur distance  $d \land a$  la racine
	- distance  $d \cong 0[3]$  rouge
	- distance  $d \cong 1[3]$  bleu
	- distance  $d \cong 2[3]$  noir

<span id="page-54-0"></span>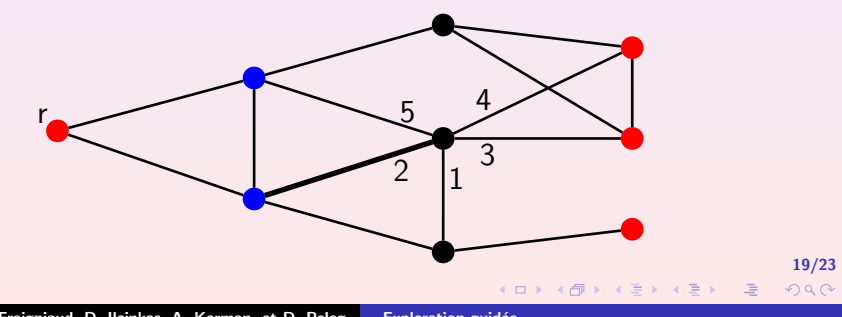

 $299$ 

重

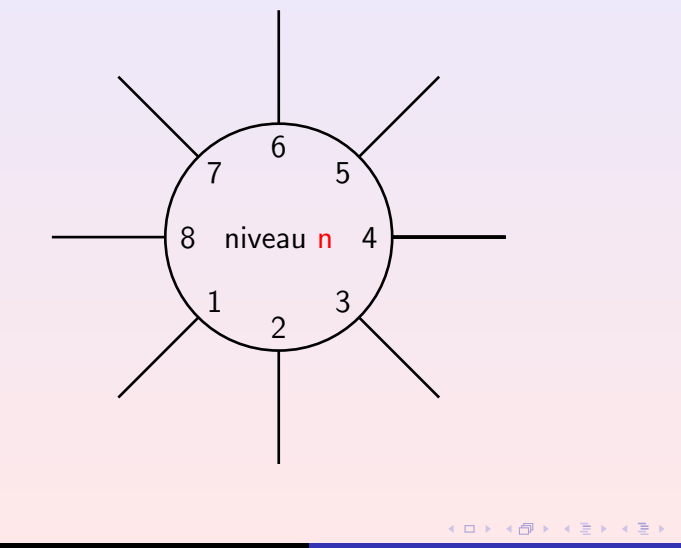

 $299$ 

重

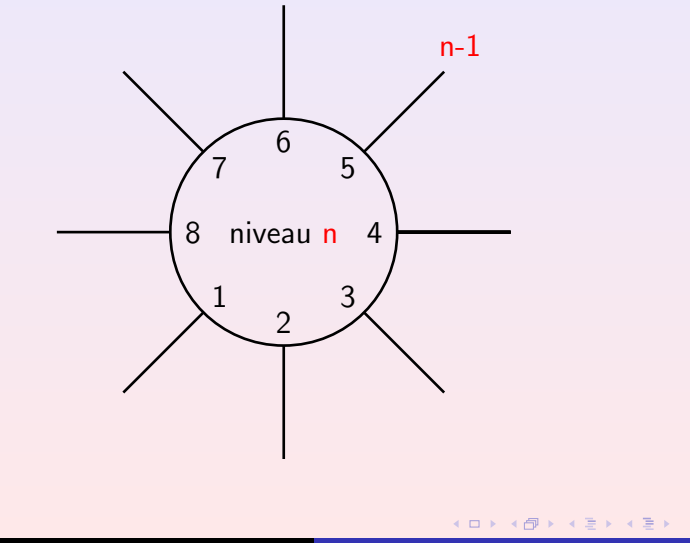

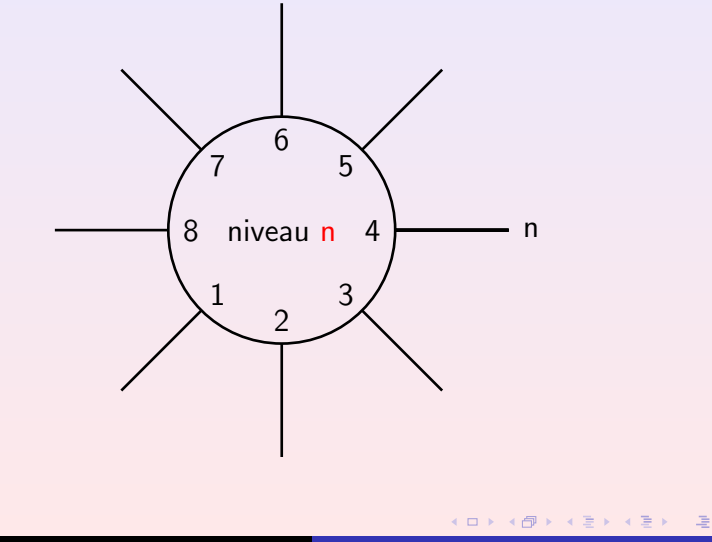

 $299$ 

重

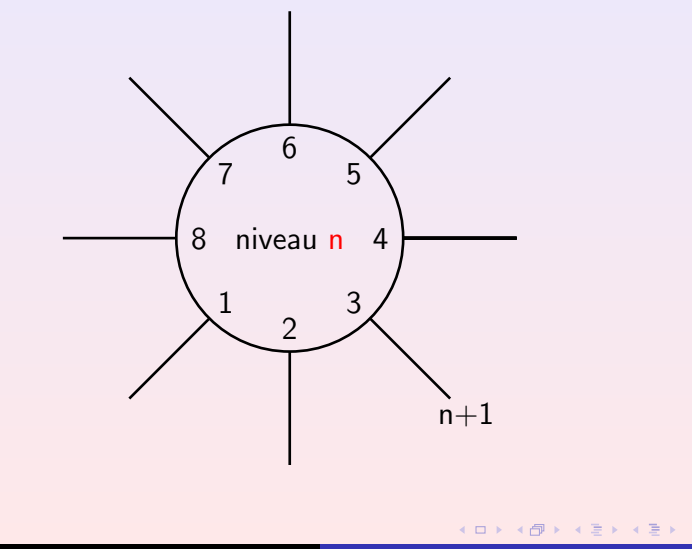

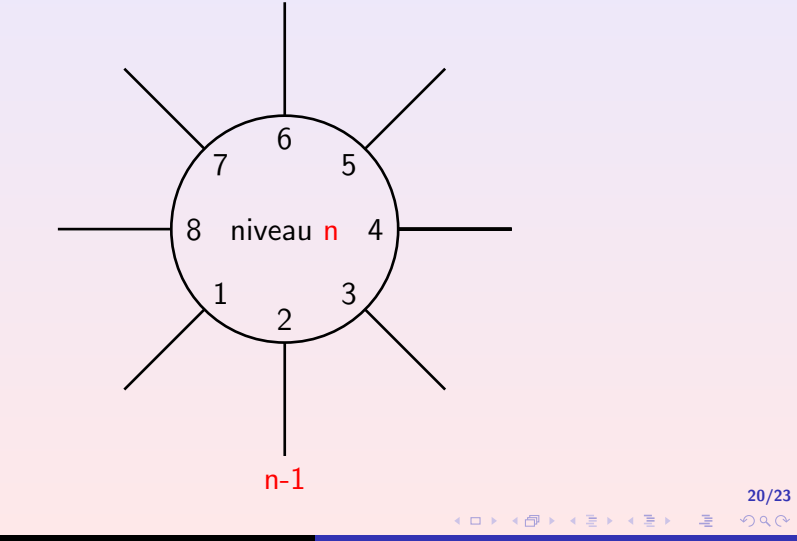

 $299$ 

重

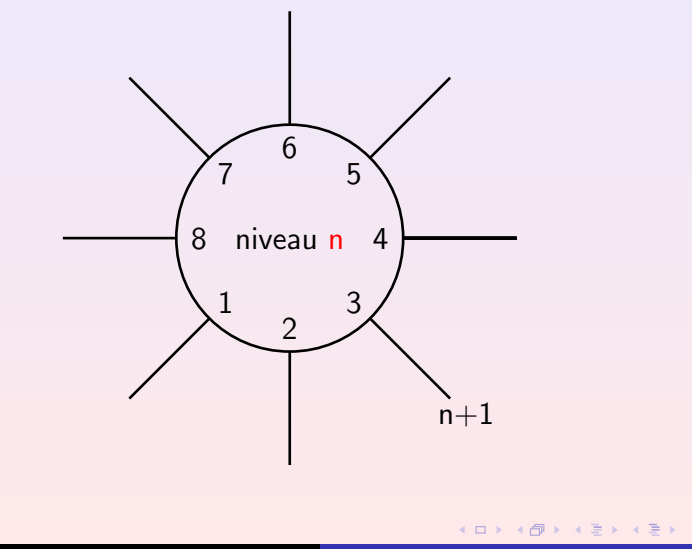

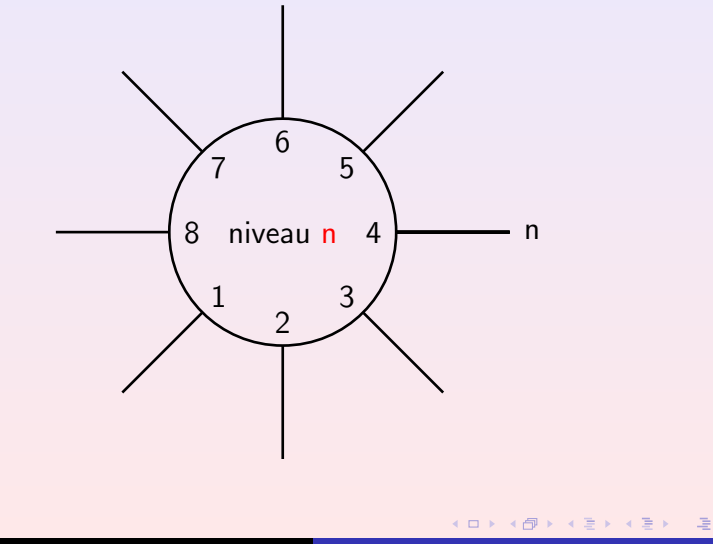

 $299$ 

重

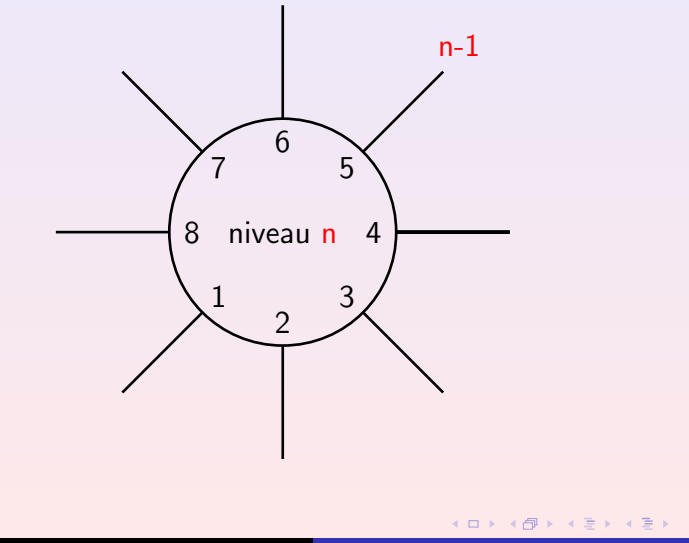

 $\leftarrow$ 

 $\leftarrow$   $\Box$ 

21/23

<span id="page-63-0"></span> $2Q$ 

### Seulement deux couleurs ?

- Couche 1 : rouge
- Couche 2 : bleu
- Couche 3 : rouge
- Couche 4 : rouge
- Couche 5 : rouge
- Couche 6 : bleu
- Couche 7 : bleu
- Couche 8 : bleu

### Plan

### **[Introduction](#page-1-0)**

**[Historique](#page-21-0)** 

<sup>3</sup> [Algorithmes de coloriage](#page-41-0)

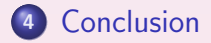

22/23

<span id="page-64-0"></span> $2Q$ 

重

**K ロ ▶ K 御 ▶ K ミ ▶ K ミ ▶** 

### Problème ouvert

### Conclusion

- Trois couleurs suffisent pour les graphes arbitraires.
- Deux couleurs suffisent pour les graphes de degré constant.

23/23

つくい

**K ロ ▶ K 伊 ▶ K ミ ▶** 

- 4 店 ト

### Problème ouvert

### Conclusion

- Trois couleurs suffisent pour les graphes arbitraires.
- o Deux couleurs suffisent pour les graphes de degré constant.

#### Problème ouvert

Deux couleurs suffisent-elles pour les graphes arbitraires ?

23/23

<span id="page-66-0"></span>つくい

**K ロ ▶ K 御 ▶ K 君 ▶ K 君 ▶**